**Photoshop CC 2015 Free Download PC/Windows**

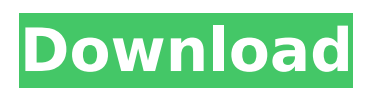

### **Photoshop CC 2015 Crack + Serial Number Full Torrent Free**

Photoshop Elements The freely downloadable version of Photoshop is called Photoshop Elements. It's my book-editor friend, with similar features and brand-named presets for commonly used actions and filters. If you're just getting started, a cost-effective, free choice of photo manipulation software is Photoshop Elements. You can use it to create, edit, and publish your own images. Capture NX If you shoot digital negatives, a free program called Capture NX, which operates in Windows and has an affordable Pro version, lets you make many of the same selections and edits that you can do in Photoshop Elements. If you're talking about Windows applications and software in general, don't forget that even though you may be using Windows 7 or 8, you still have access to Windows XP applications, such as Paint, if you prefer them. Any software that you need to run on Windows XP is still available, so don't fear. Photoshop gives you different methods to bring together layers to create the finished picture. In this book, I use the Layers panel the most often, but you may also use the Layer menu to the right of the layers panel and the Channels window (see the next section) to create multiple layers. However, you can do just as much or even more manipulating the picture in the Develop module (where the image is open). You can also save some work in this module, such as cropping the image, and then copy the cropped image to other places in the Layers panel or in a separate file for further editing. Getting Your Backgrounds out of the Way Imagine how many times you've drawn a picture on paper or with a pencil or painted a picture on canvas, only to have the edges of the background get in the way. You want to add some more detail and focus on a special part of the image, but you can't find where the background hides. After all, you can't add a layer for a background if you haven't first positioned it to be transparent. Here's a quick and easy way to add a background image to a photo. Follow these steps: 1. Choose Layers⇒New Layer and then click OK in the dialog box. A new background layer appears on the Layers panel. This method lets you work in layers, but you can use it in combination with other methods to add layers to the photo. 2. Select the new background layer and position it

## **Photoshop CC 2015 Torrent**

Adobe Photoshop is a powerful image-editing program. Handy for anyone who wants to work with graphics and images, Adobe Photoshop is primarily a digital photo editor, but it has many features that go well beyond photo editing, like creating graphic designs, web graphics, stamps, logos, icons and diagrams. Adobe Photoshop is ideal for photographers, as well as graphic designers, web designers, and most types of artists. Can I get a copy of Photoshop without paying for it? Yes, and it is quite simple. Click here to register for free at Adobe's website and download the Photoshop Creative Cloud software. You will receive a product key that you will need to enter in to a retail copy of Photoshop or Photoshop Elements. You can use the free product that you download from the Adobe website to apply the key to a retail copy if you want. There is nothing you need to pay extra for in the free version of Photoshop. If you are using the retail version, you can upgrade to the latest version of the product without any cost at any time. If you do not have a retail copy of Photoshop, you can download the Creative Cloud software from Adobe's website for free. This is a comprehensive guide for beginners, which covers the basics of using Photoshop, including the different tools, how to save, and how to optimize images. I'm a beginner — what should I do? Let's have a look at what you should do to get started. First, it is important to note that Adobe Photoshop is a product designed to allow creative professionals and hobbyists to edit and create high-quality images, documents, web graphics, and other types of digital files. There are some pre-requisites to use Photoshop. You need to install Adobe Acrobat on your computer, and you must have some previous experience with graphics and design programs like Photoshop, Illustrator, and InDesign. You will find that using these applications, and learning to edit and create files with them, will help you to learn Photoshop. You can work with any Windows computer, Macbook or PC laptop and a Windows desktop computer. If you are looking to work with a compact computer, like an iPad or iPad Pro, or a

smart phone like the iPhone or iPhone XS Max, you will have to install Photoshop, but you will also need to install an 388ed7b0c7

#### **Photoshop CC 2015 Crack+ PC/Windows**

Q: Visual Studio 2010 crashes (Kaspersky) When I load the project in visual studio, the computer freezes with a black screen, and then it crashes. Windows shows this: The last result of the crash is this: Can anyone help? I'm using Kaspersky with "Optimize windows performance" active. A: We found the solution. It was a problem with the audio, so the controller stopped working. To solve it we've disabled "Optimizations". Sperm Carriers: Kids Born to Girls Grow Up to Be Men - dnetesn  $=====$  Karunamon My money is on intersex/androgen insensitivity syndrome and undescended testes at the top of the list. The first is fairly common, but the second is almost 100% fatal.  $\sim \sim$ dmishe What does "almost 100% fatal" mean? ~~~ Karunamon Undescended testes never function normally. From a medical standpoint, it's not a matter of life and death, but a matter of testicles the size of a pea on the surface of your body. ------ knodi "And if there's one thing the genome revolution has taught us, it's that there are two sexes, and they have very different roles in society." It's been time to replace sex with gender? MacCambridge, Michael, Mueller, Tracy, and Seiglie, Jennifer, eds., The Major Powers in Eurasia; Russia, China, and the United States 20. Kaddouri, Stephan, Yurchak, Alexei, and Kothari, Sharmanthappa, Neo-Totalitarianism: Concepts, Scholarships, and Cinemas in Russia and Beyond 29. Kubar, Thomas, and Leifer, Steven, Fighting Words: Language, Power, and Communication in International Relations 31. Kubon-Davies, Deborah, and Silverstein, Marc, (eds.), The Making and Unmaking of the Humanities in Cold War America 32. Kube

#### **What's New in the?**

Pango 1.0.0.0 GLib.GObject.INameLookup To be added. To be added. Constructor To be added. To be added. Method

# **System Requirements:**

Windows 7, Windows 8.1, or Windows 10 (64-bit) Intel Core i3, i5 or i7 2 GB RAM (4 GB for Full HD 2 GB available disk space DirectX 11 HDD space (hard drive) should be greater than 5 GB Mouse and Keyboard Networking (including Internet access) GPU (graphics processing unit) capable of DirectX 11 How to Install: Download and install Steam to your PC Download and install Winetricks

[https://gsd.az.gov/system/files/webform/physical\\_security/adoa\\_building\\_visitor/Adobe-](https://gsd.az.gov/system/files/webform/physical_security/adoa_building_visitor/Adobe-Photoshop-2022-Version-2301.pdf)[Photoshop-2022-Version-2301.pdf](https://gsd.az.gov/system/files/webform/physical_security/adoa_building_visitor/Adobe-Photoshop-2022-Version-2301.pdf) [https://electropia.cl/wp](https://electropia.cl/wp-content/uploads/2022/07/Photoshop_2022_version_23_crack_exe_file__Free_Download.pdf)[content/uploads/2022/07/Photoshop\\_2022\\_version\\_23\\_crack\\_exe\\_file\\_\\_Free\\_Download.pdf](https://electropia.cl/wp-content/uploads/2022/07/Photoshop_2022_version_23_crack_exe_file__Free_Download.pdf) [https://josebonato.com/adobe-photoshop-2021-version-22-4-1-universal-keygen-serial-key-pc](https://josebonato.com/adobe-photoshop-2021-version-22-4-1-universal-keygen-serial-key-pc-windows-final-2022/)[windows-final-2022/](https://josebonato.com/adobe-photoshop-2021-version-22-4-1-universal-keygen-serial-key-pc-windows-final-2022/) <https://maltmarketing.com/advert/adobe-photoshop-2022-version-23-0-hack-latest/> <http://www.teraciel.com/system/files/webform/jaequar993.pdf> <https://linguistics.washington.edu/system/files/webform/elisale798.pdf> <https://www.pickupevent.com/adobe-photoshop-2021-version-22-3-1-key-generator/> <https://nashvilleopportunity.com/photoshop-2020-free/> <https://www.yolo.at/wp-content/uploads/2022/07/niojay/ottawarn.pdf> <http://zakadiconsultant.com/?p=13389> [https://ainocafe.com/upload/files/2022/07/7pr5KtavJKit19iB5mWq\\_05\\_c975c8f80fd507bbe7a33db929](https://ainocafe.com/upload/files/2022/07/7pr5KtavJKit19iB5mWq_05_c975c8f80fd507bbe7a33db929645cc8_file.pdf) [645cc8\\_file.pdf](https://ainocafe.com/upload/files/2022/07/7pr5KtavJKit19iB5mWq_05_c975c8f80fd507bbe7a33db929645cc8_file.pdf) <https://wetraveleasy.com/2022/07/05/photoshop-keygen-crack-setup-mac-win/> [https://www.seagirt](https://www.seagirt-nj.gov/sites/g/files/vyhlif3791/f/news/affordable_housing_settlement_agreement_-_sitar.pdf)ni.gov/sites/g/files/vyhlif3791/f/news/affordable\_housing\_settlement\_agreement\_-\_sitar.pdf [http://itkursove.bg/wp](http://itkursove.bg/wp-content/uploads/2022/07/Photoshop_CC_2015_Version_18_Keygen_For_LifeTime_Free_Updated.pdf)[content/uploads/2022/07/Photoshop\\_CC\\_2015\\_Version\\_18\\_Keygen\\_For\\_LifeTime\\_Free\\_Updated.pdf](http://itkursove.bg/wp-content/uploads/2022/07/Photoshop_CC_2015_Version_18_Keygen_For_LifeTime_Free_Updated.pdf) [https://xn--80aagyardii6h.xn--p1ai/adobe-photoshop-cs5-product-key-and-xforce-keygen-free-license](https://xn--80aagyardii6h.xn--p1ai/adobe-photoshop-cs5-product-key-and-xforce-keygen-free-license-key-free-download-updated/)[key-free-download-updated/](https://xn--80aagyardii6h.xn--p1ai/adobe-photoshop-cs5-product-key-and-xforce-keygen-free-license-key-free-download-updated/) <http://bukitaksara.com/?p=8715> [https://www.verenigingvalouwe.nl/advert/photoshop-cc-2019-crack-keygen-with-key-free](https://www.verenigingvalouwe.nl/advert/photoshop-cc-2019-crack-keygen-with-key-free-download-2022/)[download-2022/](https://www.verenigingvalouwe.nl/advert/photoshop-cc-2019-crack-keygen-with-key-free-download-2022/) [http://youthclimatereport.org/wp-content/uploads/2022/07/Adobe\\_Photoshop\\_2020.pdf](http://youthclimatereport.org/wp-content/uploads/2022/07/Adobe_Photoshop_2020.pdf) [https://www.niskayuna.org/sites/g/files/vyhlif4781/f/uploads/draft](https://www.niskayuna.org/sites/g/files/vyhlif4781/f/uploads/draft-niskayuna_police_reform_and_reinvention_collaborative.pdf)[niskayuna\\_police\\_reform\\_and\\_reinvention\\_collaborative.pdf](https://www.niskayuna.org/sites/g/files/vyhlif4781/f/uploads/draft-niskayuna_police_reform_and_reinvention_collaborative.pdf) [https://www.realvalueproducts.com/sites/realvalueproducts.com/files/webform/adobe-photoshop](https://www.realvalueproducts.com/sites/realvalueproducts.com/files/webform/adobe-photoshop-cc_1.pdf)[cc\\_1.pdf](https://www.realvalueproducts.com/sites/realvalueproducts.com/files/webform/adobe-photoshop-cc_1.pdf) <https://mbshealthyliving.com/photoshop-2020-with-license-key-free-download-3264bit-2022/> [https://www.rentbd.net/adobe-photoshop-2021-version-22-0-1-crack-file-only-full-product-key](https://www.rentbd.net/adobe-photoshop-2021-version-22-0-1-crack-file-only-full-product-key-latest-2022/)[latest-2022/](https://www.rentbd.net/adobe-photoshop-2021-version-22-0-1-crack-file-only-full-product-key-latest-2022/) <https://delcohempco.com/2022/07/05/adobe-photoshop-cs3-mem-patch-free-for-windows/> <https://pes-sa.com/sites/default/files/webform/quiafto536.pdf> [https://www.techclipse.com/adobe-photoshop-2020-version-21-with-product-key-free-download-for](https://www.techclipse.com/adobe-photoshop-2020-version-21-with-product-key-free-download-for-pc/)[pc/](https://www.techclipse.com/adobe-photoshop-2020-version-21-with-product-key-free-download-for-pc/) [https://koeglvertrieb.de/wp-content/uploads/2022/07/Photoshop\\_CC\\_2015\\_Version\\_18\\_Crack\\_Keygen](https://koeglvertrieb.de/wp-content/uploads/2022/07/Photoshop_CC_2015_Version_18_Crack_Keygen_With_Serial_number___Activation_Code_Free_Downlo.pdf) With Serial number Activation Code Free Downlo.pdf [http://www.filmwritten.org/wp-content/uploads/2022/07/Photoshop\\_2022\\_Version\\_232.pdf](http://www.filmwritten.org/wp-content/uploads/2022/07/Photoshop_2022_Version_232.pdf) <https://www.efca.europa.eu/es/system/files/webform/cv/morramad529.pdf> <https://www.lakeheadu.ca/sites/default/files/webform/Adobe-Photoshop-2022-Version-2341.pdf>